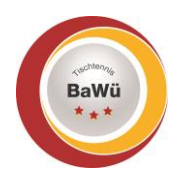

## **click-tt – Anleitung Anmeldungen über click-tt**

Stand: Apr

Die Anmeldung zu den Schiedsrichter-Weiterbildungen, Schiedsrichter-Meisterschaften, usw. findet inzwischen über click-tt statt. Diese Anleitung zeigt dir Schritt für Schritt die Vorgehensweise.

## **1.) Veranstaltung im click-tt-Kalender suchen**

- Der folgende Link ruft die Startseite von click-tt auf, auf der du den "Veranstaltungskalender Baden-Württemberg" aufrufen kannst:
- <https://ttbw.click-tt.de/cgi-bin/WebObjects/nuLigaTTDE.woa/wa/home>
- Klicke auf "Veranstaltungskalender Baden-Württemberg" (grüner Kasten).

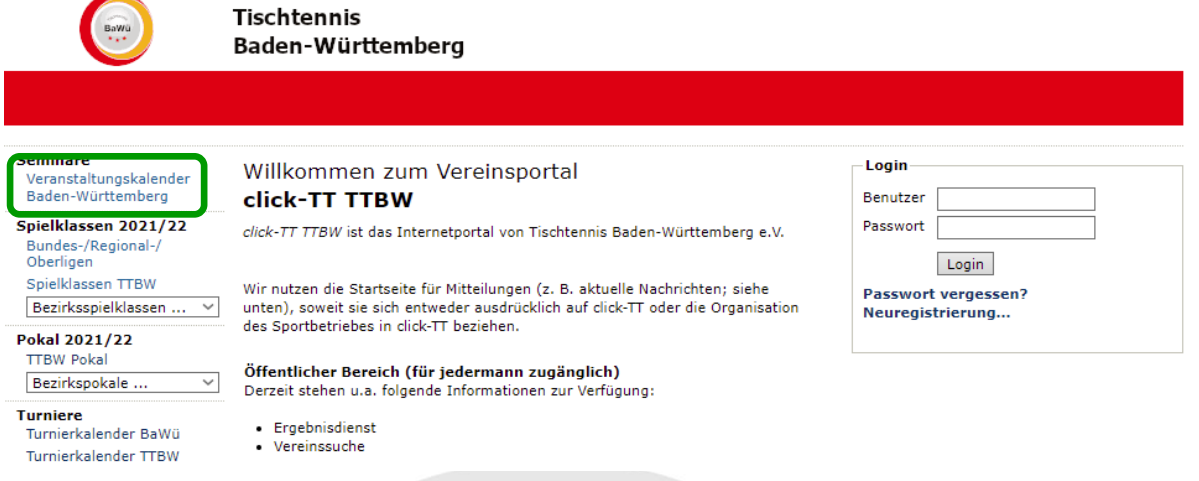

Klicke bei "Kategorie" auf den Pfeil und wähle "Schiedsrichter" aus (blauer Kasten).

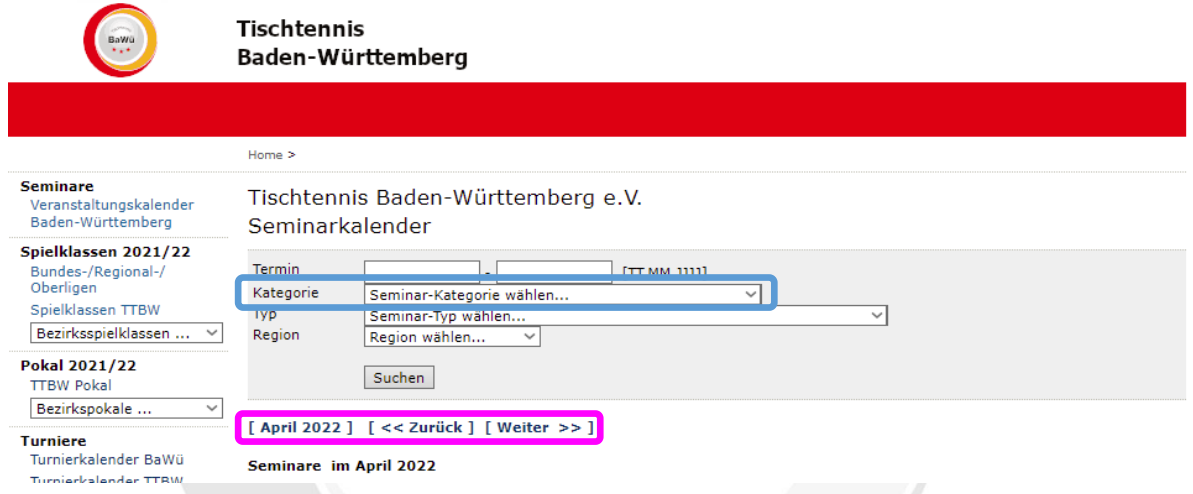

- Im Anschluss kannst du über "[<< Zurück] [Weiter >>]" (pinker Kasten) zwischen den Monaten wechseln und bekommst nur die Schiedsrichter-Termine angezeigt.
- Sobald du die passende Veranstaltung gefunden hast, klicke auf den entsprechenden "Veranstaltungstitel".

Geschäftsstelle: Tischtennis Baden-Württemberg e. V.

## **2.) Anmeldung durchführen**

- Gebe im Login-Bereich deinen Benutzernamen (deine E-Mail-Adresse) und dein Passwort ein (roter Kasten). Drücke im Anschluss die Schaltfläche "Login".

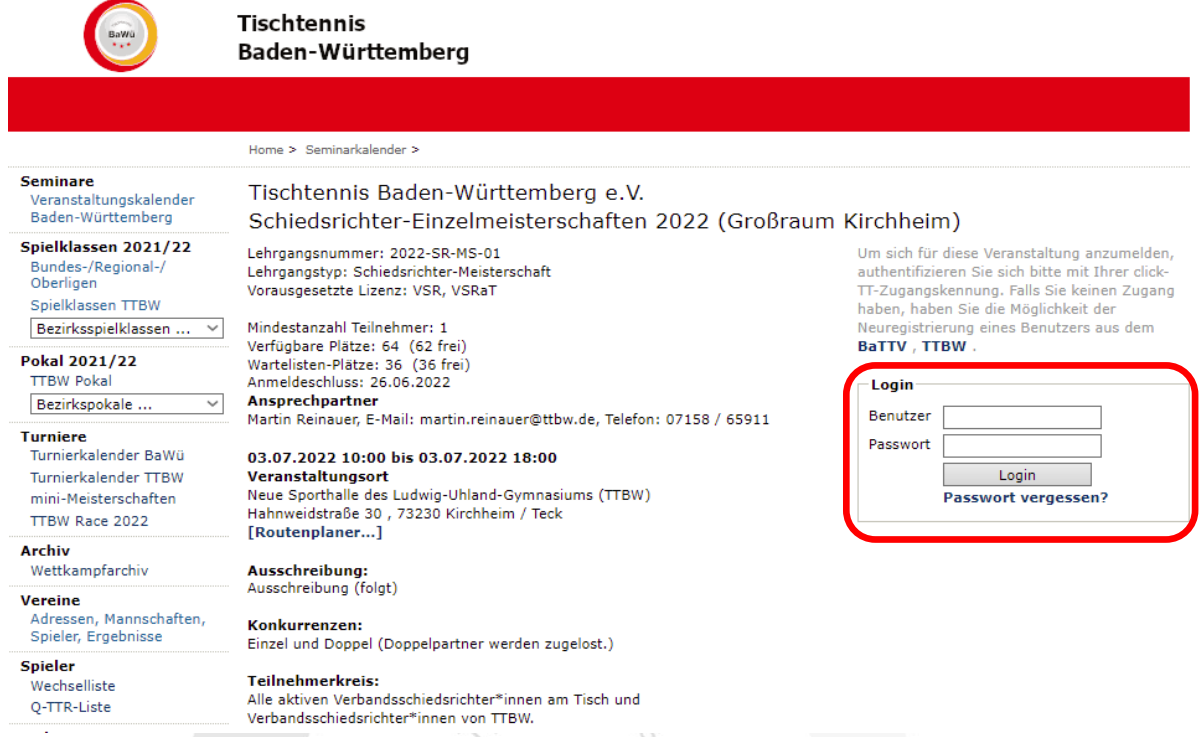

- Kontrolliere auf der folgenden Seite deine Daten und verbessere sie eventuell.
- Setze einen Haken, indem du das Kästchen vor "Hiermit melde ich mich, ... an." anklickst (grauer Kasten).
- Die Anmeldung schließt du mit einem Klick auf "Anmeldung absenden" ab (lila Kasten).

 $\Box$  Ich bin damit einverstanden, dass meine persönlichen Adress- und Kontaktdaten anhand meiner Einstellungen in "mein Profil" für andere SeminarteilnehmerInnen veröffentlicht werden.

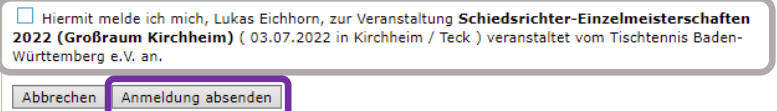

- Im Anschluss erhältst du eine Anmeldebestätigung per E-Mail. Den Text in der E-Mail musst du aktuell nicht beachten, da dieser noch nicht angepasst werden kann.
- Über die Schaltfläche "Abmelden" rechts oben (rosa Kasten) kannst du dich ausloggen.

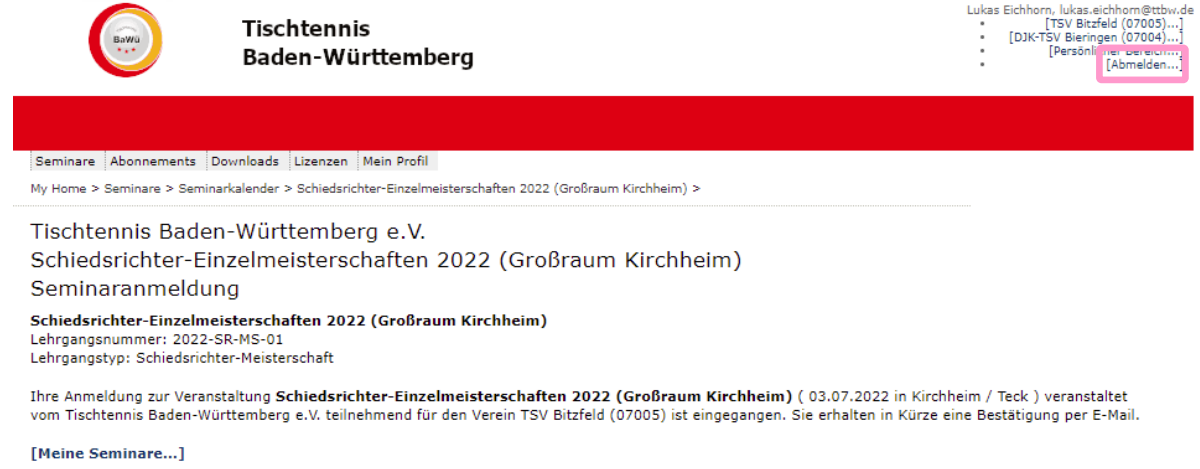

## **Bei Fragen oder Problemen kannst du dich an den TTBW Schiedsrichter-Ausschuss wenden [\(schiedsrichter@ttbw.de\)](mailto:schiedsrichter@ttbw.de).**

Geschäftsstelle: Tischtennis Baden-Württemberg e. V.

SpOrt Stuttgart | Fritz-Walter-Weg 19 | 70372 Stuttgart oder Postfach 50 11 07 | 70341 Stuttgart Telefon 0711 28077-600 | Fax 0711 28077-601 | www.ttbw.de | [info@ttbw.de](mailto:info@ttbw.de)